Umweltdepartement

Amt für Vermessung und Geoinformation

Bahnhofstrasse 16 Postfach 1213 6431 Schwyz Telefon 041 819 25 41

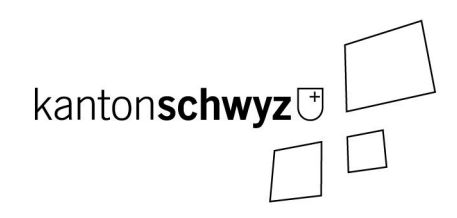

# **Kantonale Biotopschutzobjekte 65-SZ**

**Modelldokumentation** 

# **Impressum**

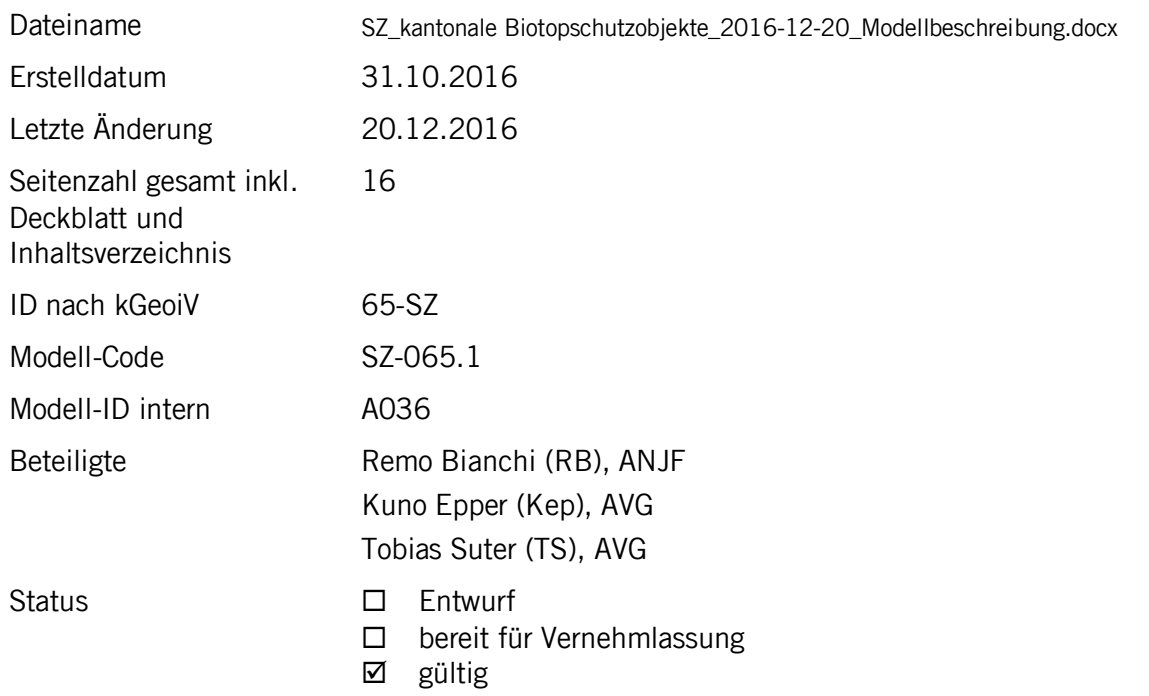

# **Historie**

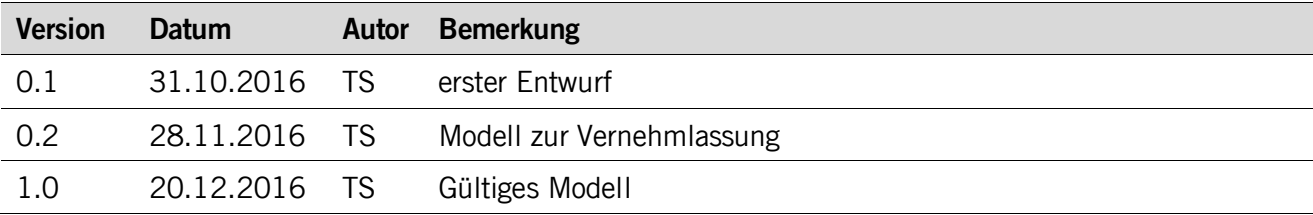

# **Koreferat**

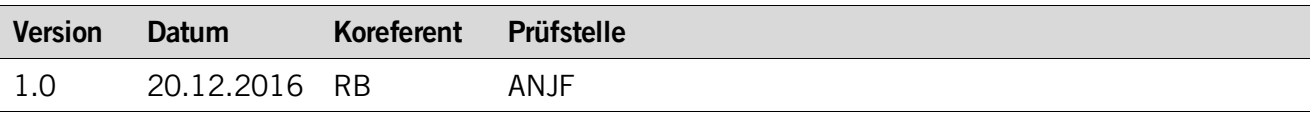

# **Referenzierte Dokumente**

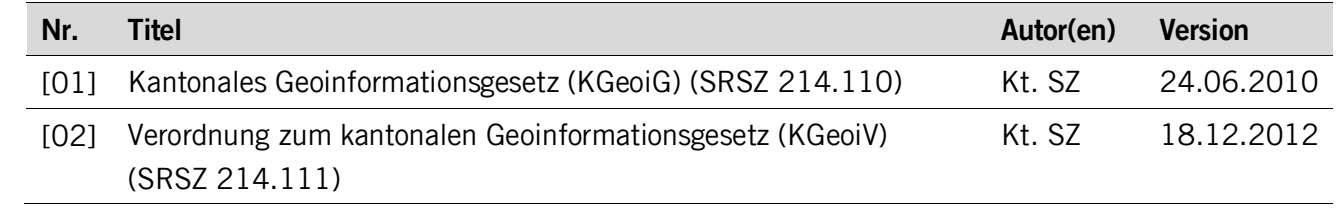

# Inhaltsverzeichnis

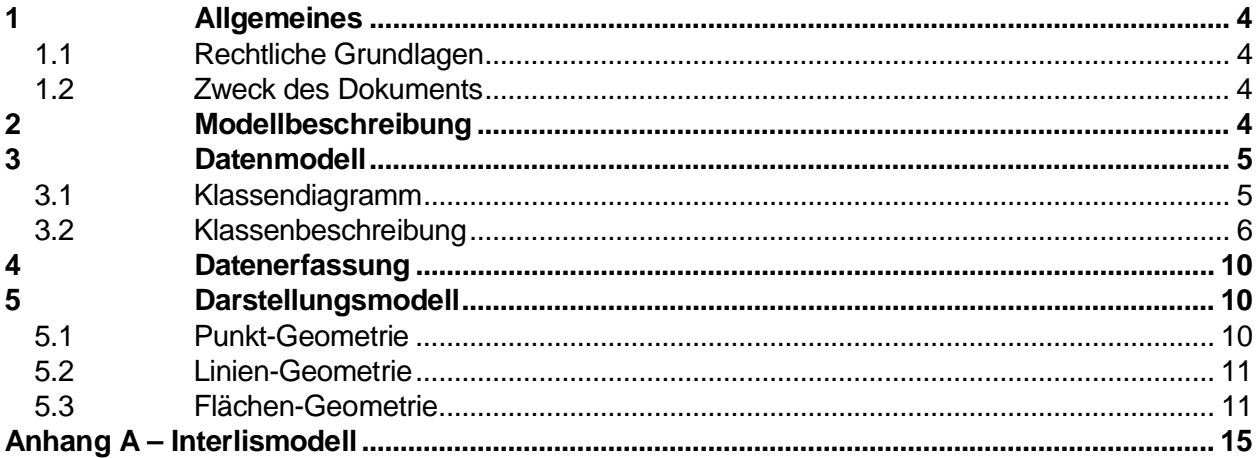

# **1 Allgemeines**

#### **1.1 Rechtliche Grundlagen**

Seit dem 1. Juli 2008 ist das Bundesgesetz über Geoinformation (GeoIG) in Kraft. Am 1. Juli 2012 erfolgte die vollständige Inkraftsetzung des kantonalen Geoinformationsgesetzes (KGeoiG) [01].Es hat zum Ziel, verbindliche Vorgaben für die Erfassung, Modellierung und den Austausch von Geodaten festzulegen.

Am 1. Januar 2013 trat die kantonale Verordnung über Geoinformation (KGeoiV) in Kraft [02]. Sie präzisiert das KGeoiG in fachlicher sowie technischer Hinsicht und führt im Anhang 1 "Katalog der Geobasisdaten des Bundesrechts mit Zuständigkeit beim Kanton" und im Anhang 2 "Katalog der Geobasisdaten des kantonalen Rechts". Darin werden die Fachstellen definiert, welche für die Ausarbeitung eines Geodatenmodells zuständig sind.

### **1.2 Zweck des Dokuments**

Das vorliegende Dokument beschreibt das Geodatenmodell für die kantonalen Biotopschutzobjekte nach Gesetz über den Biotop- und Artenschutz sowie den ökologischen Ausgleich (SRSZ 721.110, §5).

# **2 Modellbeschreibung**

Gemäss Art. 18a Abs. 2 des Bundesgesetzes über den Natur- und Heimatschutz vom 1. Juli 1966 (NHG, SR 451) setzen die Kantone den Schutz und den Unterhalt der Biotope von nationaler Bedeutung um.

Gestützt auf §§ 5 und 6 der kantonalen Verordnung über den Biotop- und Artenschutz sowie den ökologischen Ausgleich vom 24. September 1992 (Biotopschutzverordnung, SRSZ 721.110) regelt der Kanton Schwyz die Pflege der Biotope von nationaler Bedeutung i.d.R. mit verwaltungsrechtlichen Verträgen zwischen Grundeigentümer, Bewirtschafter und Kanton. Diese Verträge beinhalten Vorgaben über die Bewirtschaftung sowie die entsprechenden Abgeltungen und Bewirtschaftungsbeiträge gemäss der kantonalen Verordnung über Abgeltungen und Bewirtschaftungsbeiträge vom 9. Dezember 1992 (Abgeltungsverordnung, SRSZ 721.111).

Die Vertragsobjekte setzen sich aus verschiedenen Teilflächen mit unterschiedlichen Nutzungsbestimmungen zusammen (NHG-Nutzung). Bsp. Streuflächen, Extensivwiesen, intensiv genutzte Flächen, etc.

Ausserdem existieren diverse Vertragsinhalte, welche die NHG-Nutzungsflächen überlagern bzw. ergänzen können.

- Diverse Flächeninhalte: Bsp. Altgrasbereiche, Gehölze, Steinhaufen, Tümpel
- Diverse Linieninhalte: Bsp. Trockensteinmauern, Zäune, Wege
- Diverse Punktinhalte: Bsp. Häuschen, Fahrverbot, Badestelle

## **3 Datenmodell**

#### **3.1 Klassendiagramm**

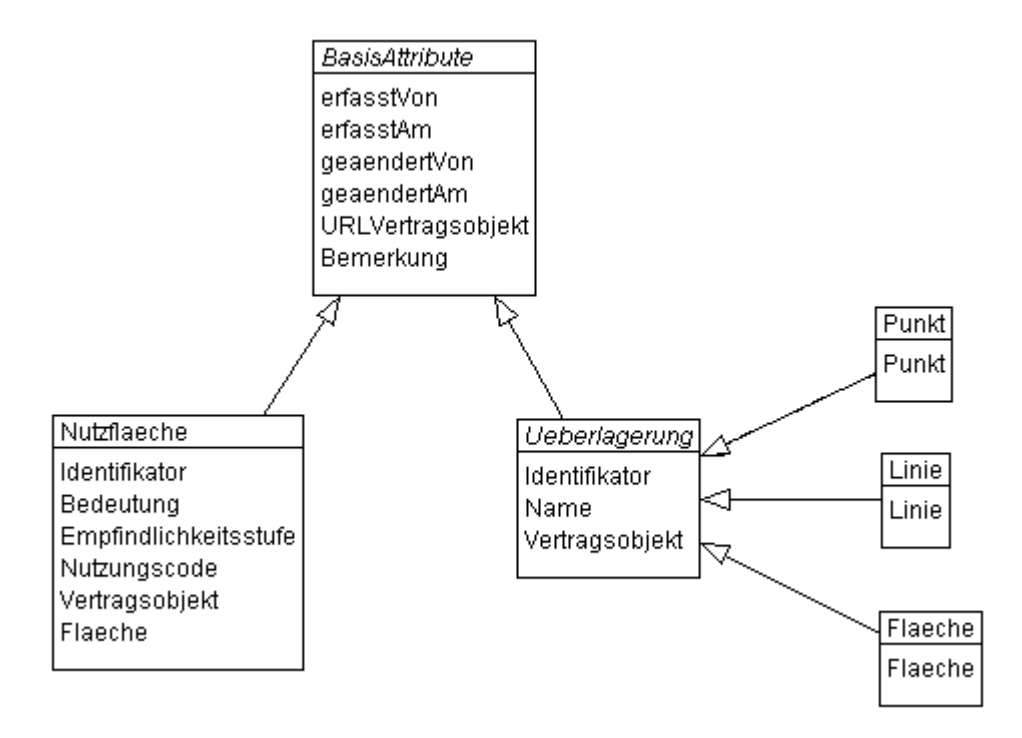

#### **3.2 Klassenbeschreibung**

#### **3.2.1 Allgemeines**

In diesem Kapitel wird jede Klasse in tabellarischer Form beschrieben. Die Tabellenspalten sind:

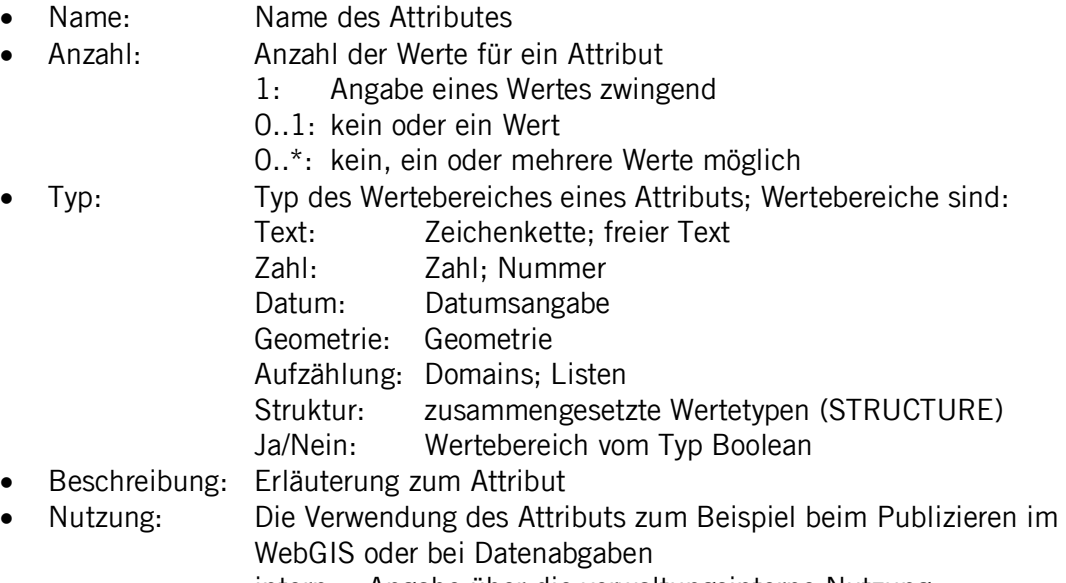

intern: Angabe über die verwaltungsinterne Nutzung

extern: Angabe über die öffentliche Nutzung

#### **3.2.2 Klasse BasisAttribute (Abstract)**

Diese Klasse beinhaltet die Basisattribute, welche in verschiedene Klassen vererbt werden.

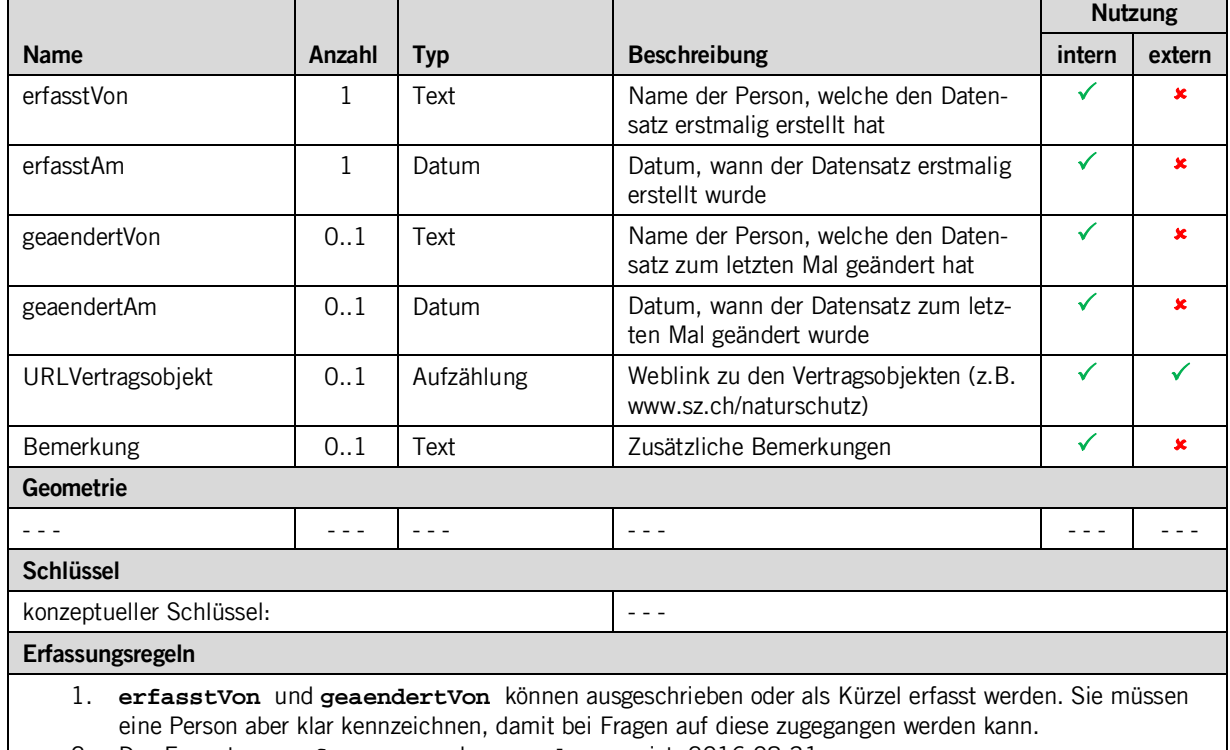

2. Das Format von **erfasstAm** und **geaendertAm** ist: 2016-08-31

#### **3.2.3 Klasse Nutzflaeche**

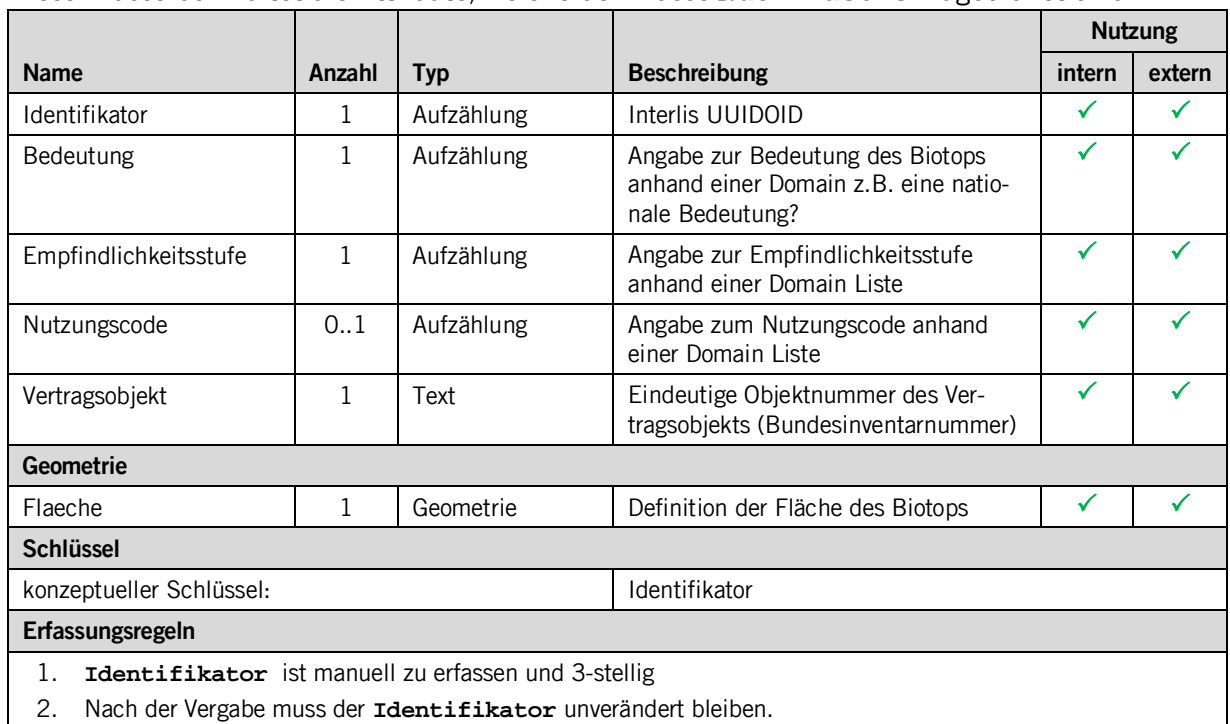

Diese Klasse beinhaltet die Attribute, welche der Klasse **Nutzflaeche** zugeordnet sind.

#### **3.2.4 Klasse Ueberlagerung**

Diese Klasse beinhaltet die Attribute, welche der Klasse **Ueberlagerung** zugeordnet sind.

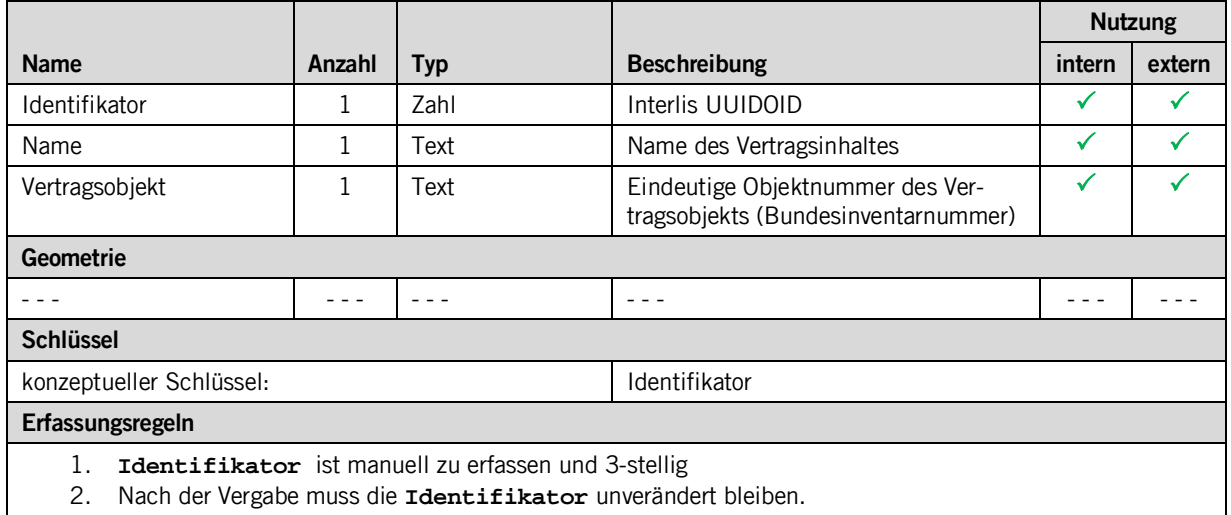

#### **3.2.5 Klasse Punkt**

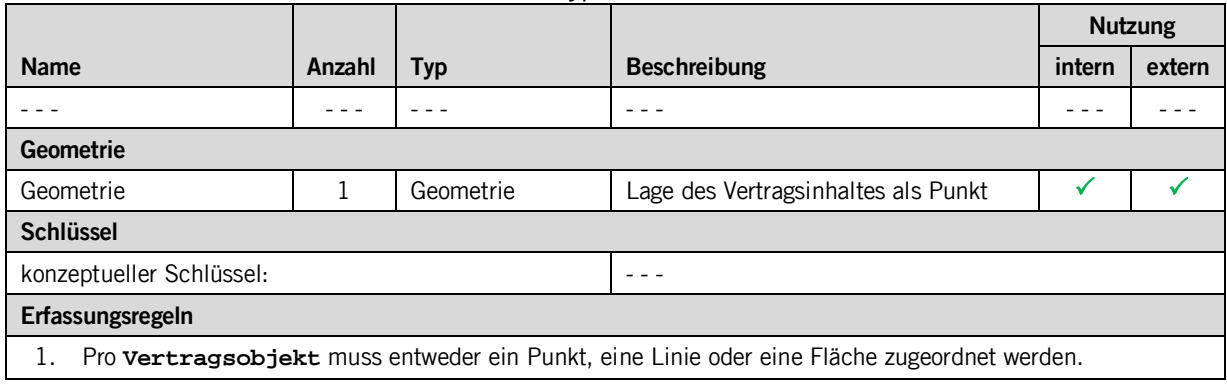

Diese Klasse beinhaltet die Geometrie vom Typ Punkt.

#### **3.2.6 Klasse Linie**

Diese Klasse beinhaltet die Geometrie vom Typ Linie.

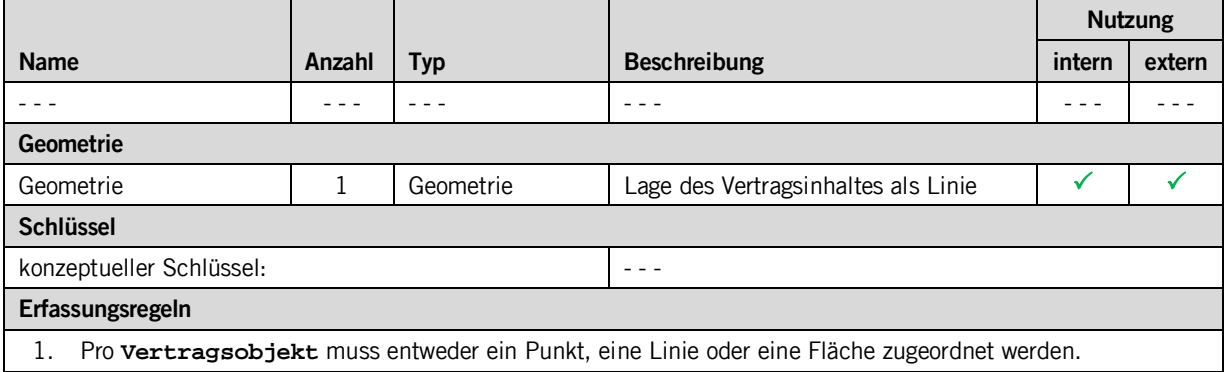

#### **3.2.7 Klasse Flaeche**

Diese Klasse beinhaltet die Geometrie vom Typ Fläche.

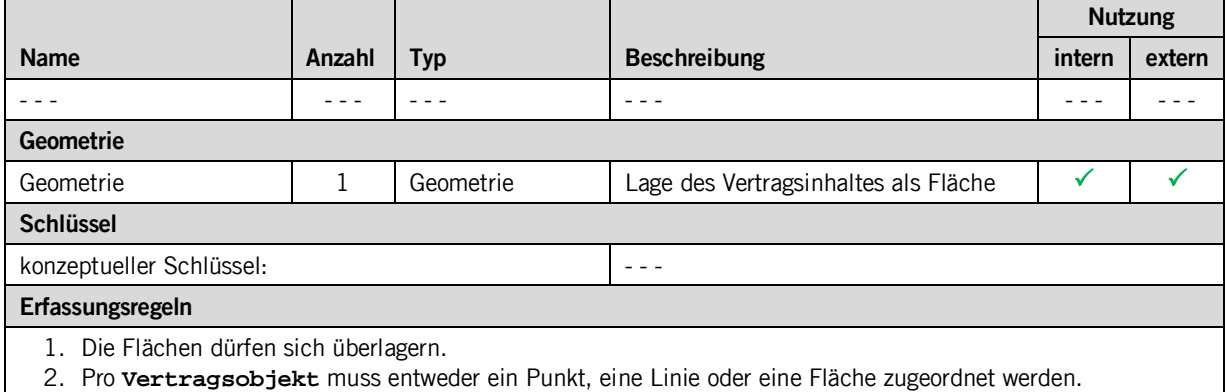

# **4 Datenerfassung**

Die Daten werden vom ANJF in Microsoft Access in einer .mdb erfasst.

# **5 Darstellungsmodell**

# **5.1 Punkt-Geometrie**

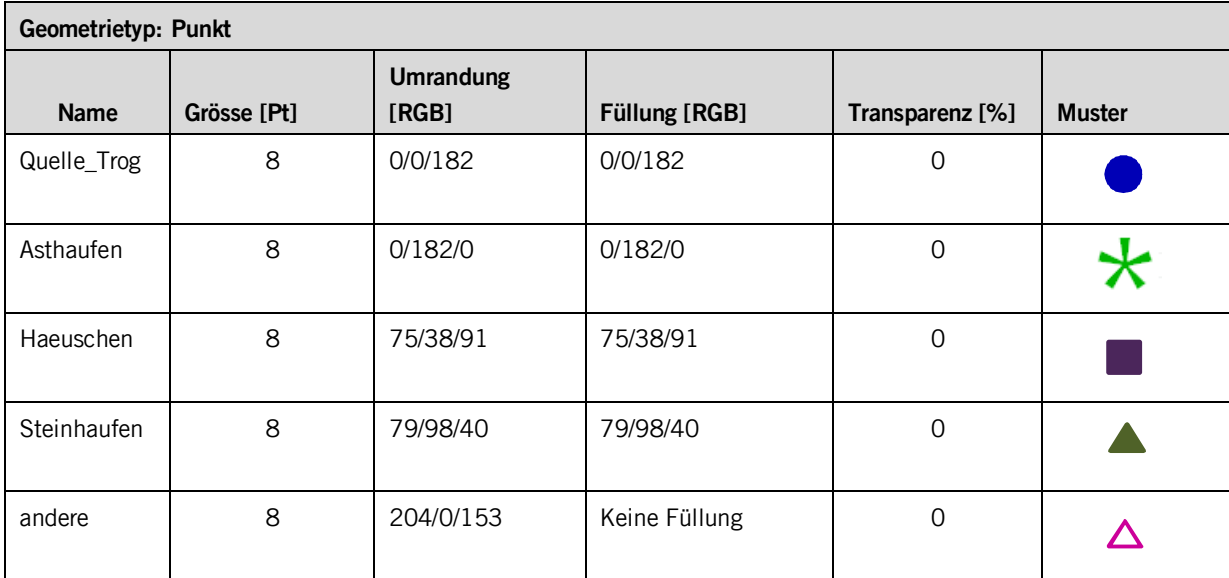

# **5.2 Linien-Geometrie**

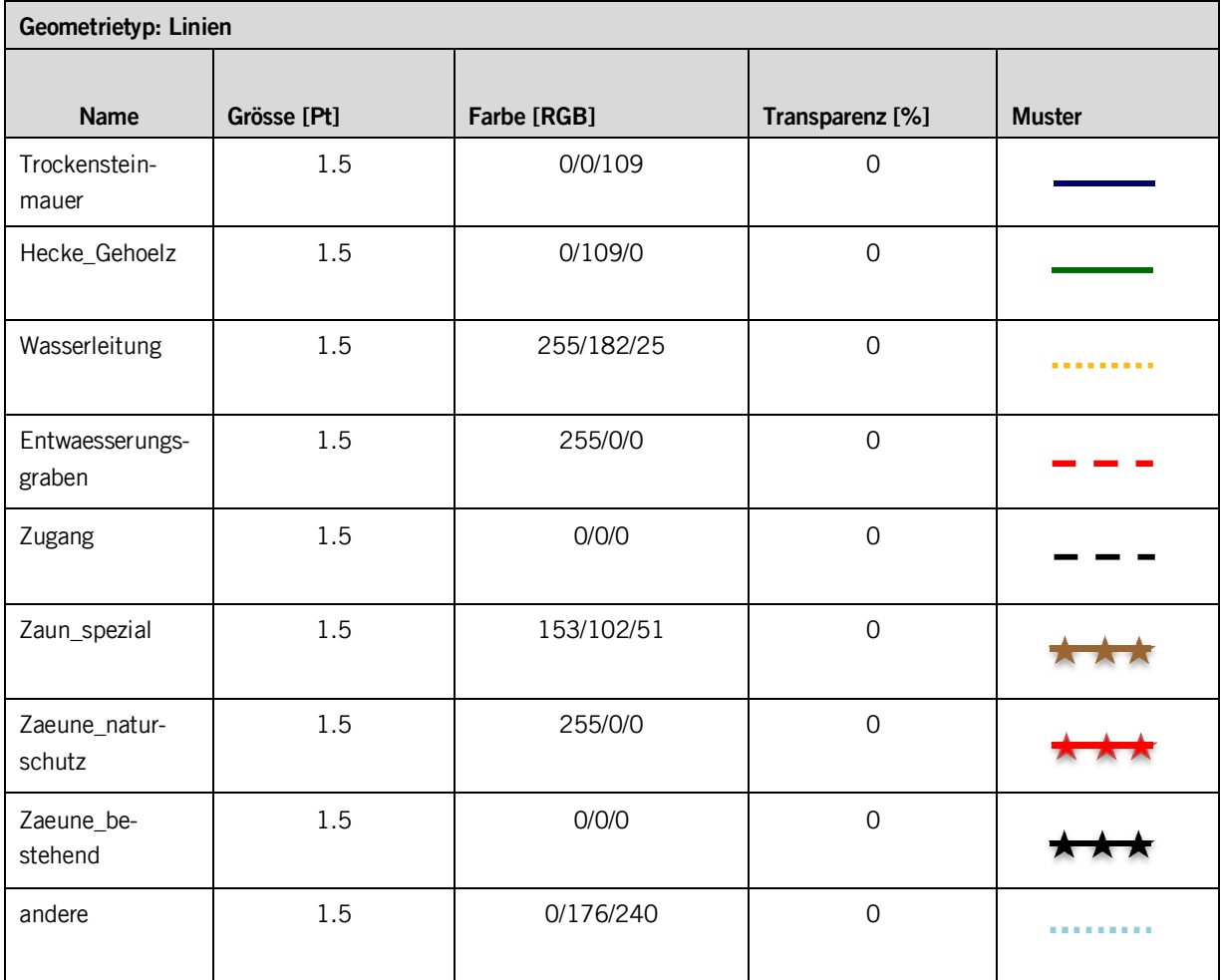

# **5.3 Flächen-Geometrie**

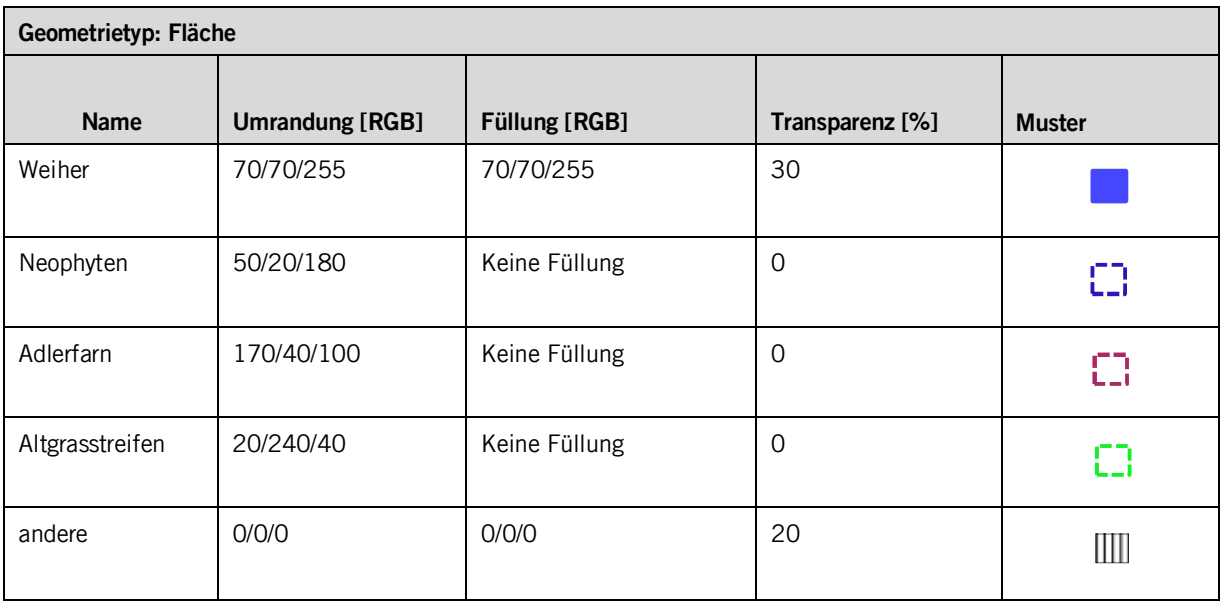

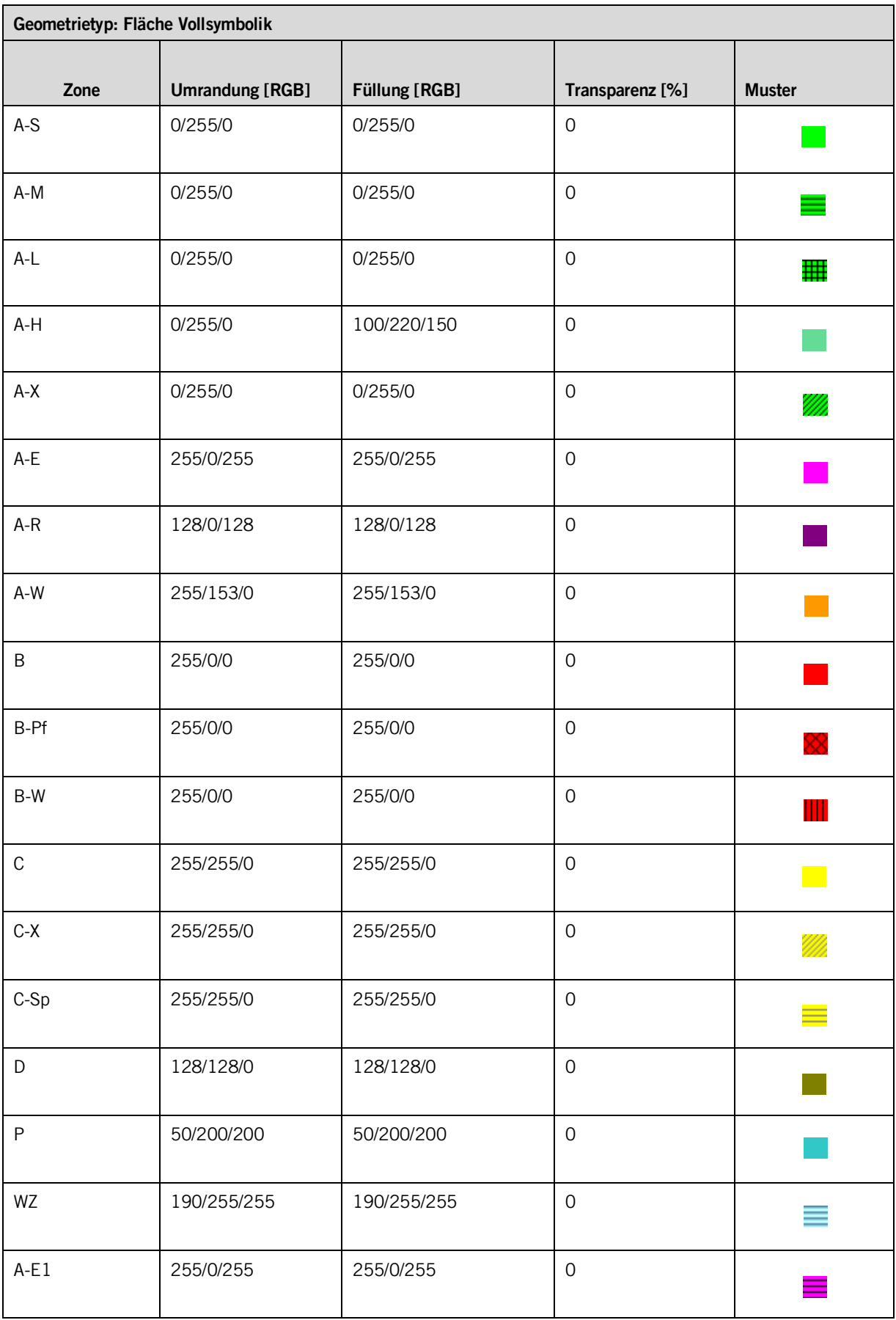

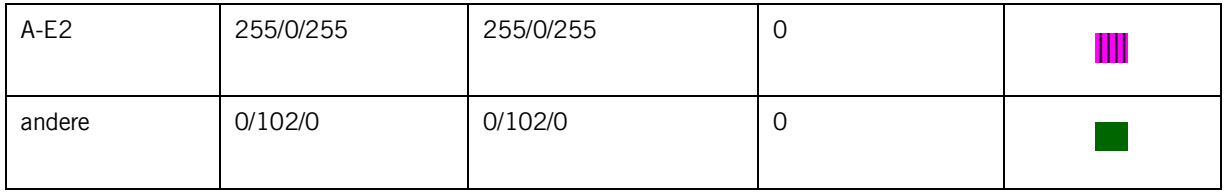

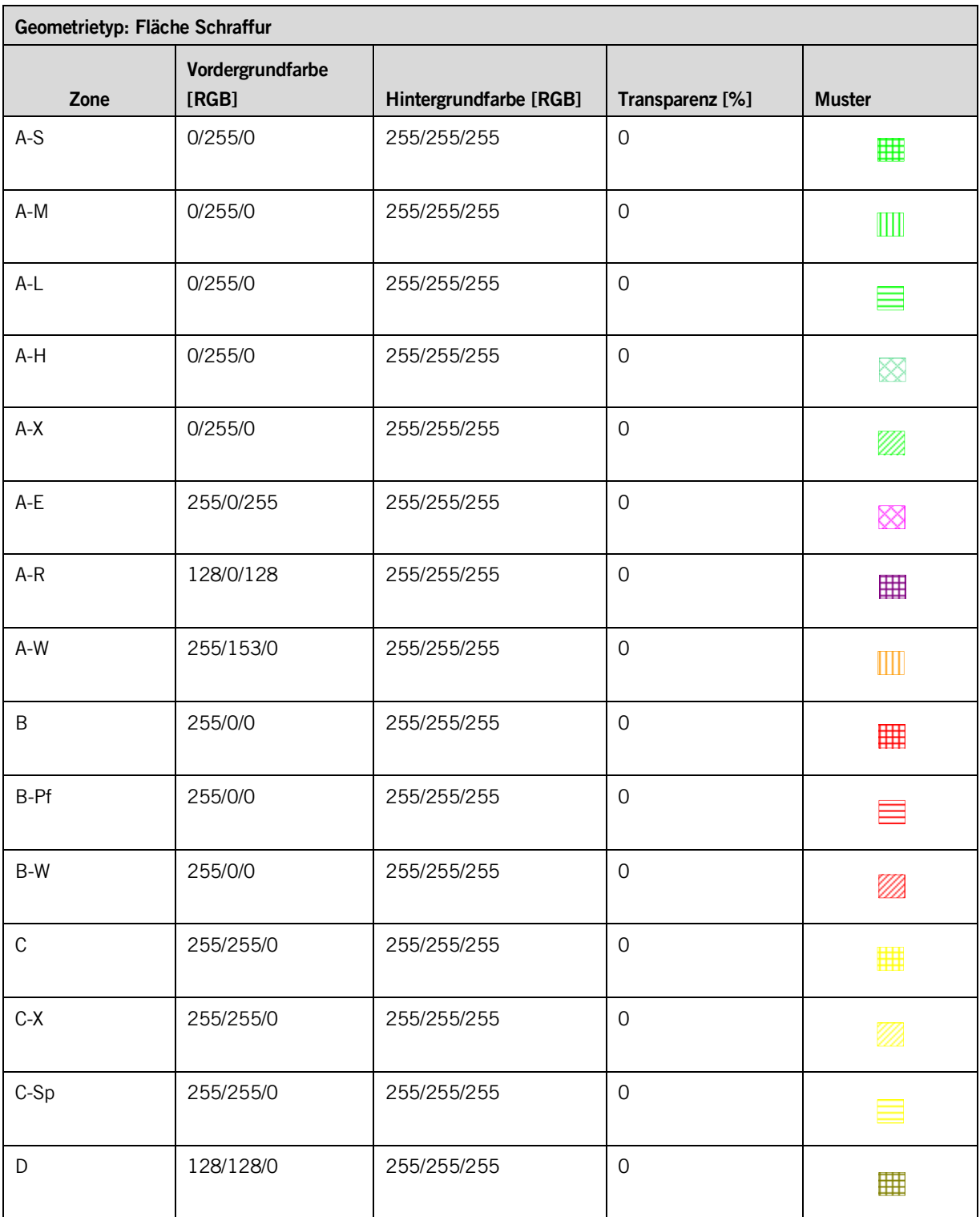

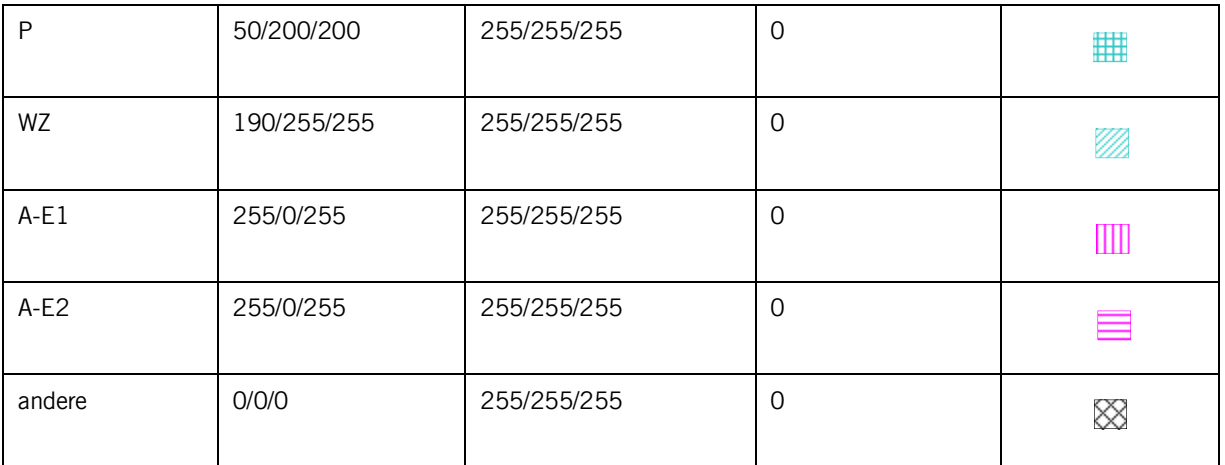

\* im Interlis Modell werden in der Domain "Nutzungscode" die Attribute mit "\_" bezeichnet (z.B. A\_S), jedoch sollte ein "-" dargestellt sein (z.B. A-S).

\*\* Umlaute sollten korrekt im WebGIS dargestellt werden (z.B. wird "ae" zu "ä")

# **Anhang A – Interlismodell**

INTERLIS 2.3; !!============================================================================== !!@ File = "SZ\_kantonale\_Biotopschutzobjekte\_2016-12-20.ili";<br>!!@ Title = "kantonale Biotopschutzobjekte (Vertragsobjekte)"; = "kantonale Biotopschutzobjekte (Vertragsobjekte)"; !!@ shortDescription = "Beschreibung der kantonalen Biotopschutzobjekte"; !!@ Issuer = "http://www.sz.ch/avg"; !!@ technicalContact = "mailto:geoportal@sz.ch"; !!@ furtherInformation = "http://www.sz.ch/natur-jagd-fischerei";<br>!!@ kGeoiV\_ID = "65-SZ";  $=$  "65-SZ";<br>= "SZ-065.1"; !!@ Modell\_Code = "SZ-065.1"; !!@ Modell\_ID = "A036"; !! Compiler-Version = "4.5.27-20161102"; !! Todo/Bemerkungen: !!------------------------------------------------------------------------------ !! Version | wer | Änderung !!------------------------------------------------------------------------------ !! 2016-12-20 | TS | Erstfassung !!============================================================================== MODEL SZ\_kantonale\_Biotopschutzobjekte\_20161220 (de) AT "http://models.geo.sz.ch" VERSION "2016-12-20" = IMPORTS SZ\_Domains\_20160126; **DOMATN**  Bedeutung = ( nicht\_national ,national ,andere ); Empfindlichkeitsstufe = ( Naturschutzzone\_A ,Naturschutzzone\_B ,Umgebungszone\_C ,andere ); Nutzungscode = ( A\_S ,A\_M  $A_{\perp}$  ,A\_H ,A\_X ,  $A_E$  $A_R$  $A_W^-$  ,B ,B\_Pf ,  $\mathbb{B}_\mathbb{L}\mathbb{W}$  $\cdot$  C.  $C_X$  $, c$ <sub>Sp</sub> ,D ,P  $WZ$  $, A_E1$  ,A\_E2 ,andere ); Name  $=$  ( Asthaufen ,Hecke\_Gehoelz ,Haeuschen ,Quelle\_Trog ,Steinhaufen ,Trockensteinmauer ,Wasserleitung ,Weiher ,Zaun\_spezial ,Zaeune\_bestehend ,Zaeune\_naturschutz .<br>Zugang, ,Neophyten ,Adlerfarn ,Altgrasstreifen ,Entwaesserungsgraben ,andere ); !!------------------------------------------------------------------------------ TOPIC Basisstrukturen = !!------------------------------------------------------------------------------ CLASS BasisAttribute (ABSTRACT) =

```
erfasstVon : MANDATORY TEXT*100;<br>erfasstAm : MANDATORY FORMAT INTERLIS.XMLDate "1900-01-01" .. "2999-12-31";<br>geaendertVon : TEXT*100;<br>geaendertAm : FORMAT INTERLIS.XMLDate "1900-01-01" .. "2999-12-31";<br>URLVertragsobjekt : 
     END BasisAttribute; 
   END Basisstrukturen; 
!!------------------------------------------------------------------------------ 
   TOPIC kantonaleBiotopschutzobjekte = 
!!------------------------------------------------------------------------------ 
     CLASS Nutzflaeche EXTENDS SZ_kantonale_Biotopschutzobjekte_20161220.Basisstrukturen.BasisAttribute = 
 Identifikator : MANDATORY INTERLIS.UUIDOID; 
 Bedeutung : MANDATORY Bedeutung; 
        Empfindlichkeitsstufe : MANDATORY Empfindlichkeitsstufe; 
 Nutzungscode : Nutzungscode; 
 Vertragsobjekt : MANDATORY TEXT*50; 
 Flaeche : MANDATORY SZ_Domains_20160126.Flaeche; 
       UNIQUE Identifikator; 
     END Nutzflaeche; 
 CLASS Ueberlagerung (ABSTRACT) EXTENDS 
SZ_kantonale_Biotopschutzobjekte_20161220.Basisstrukturen.BasisAttribute = 
 Identifikator : MANDATORY INTERLIS.UUIDOID; 
 Name : MANDATORY Name; 
        Vertragsobjekt : MANDATORY TEXT*50; 
       UNIQUE Identifikator; 
     END Ueberlagerung; 
     CLASS Punkt EXTENDS Ueberlagerung = 
       Punkt : MANDATORY SZ_Domains_20160126.Punkt; 
     END Punkt; 
 CLASS Linie EXTENDS Ueberlagerung = 
 Linie : MANDATORY SZ_Domains_20160126.Linie; 
 END Linie; 
     CLASS Flaeche EXTENDS Ueberlagerung = 
 Flaeche : MANDATORY SZ_Domains_20160126.Flaeche; 
 END Flaeche; 
   END kantonaleBiotopschutzobjekte;
```

```
END SZ_kantonale_Biotopschutzobjekte_20161220.
```